# **SharePoint Document Viewer Crack Free Download**

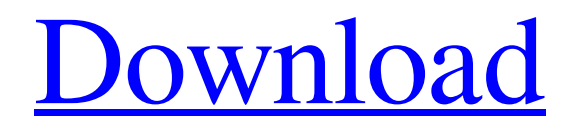

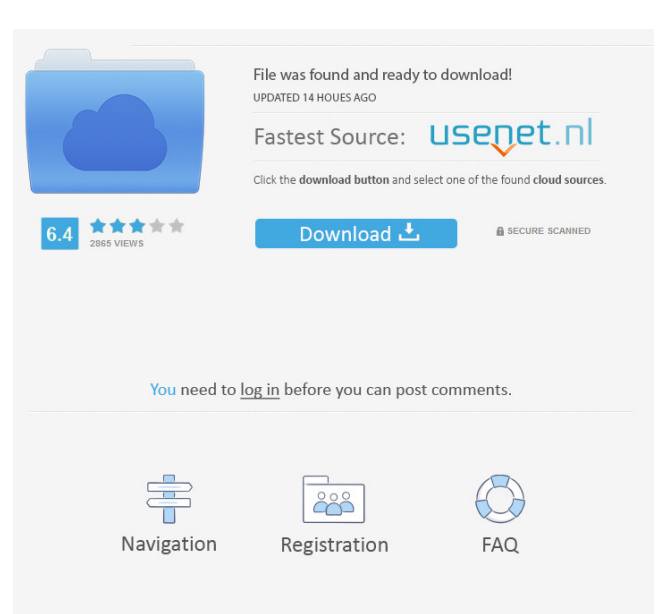

## **SharePoint Document Viewer Keygen For (LifeTime) Download For PC [Updated]**

is a software that can help you to open and view PDF files in your PC. It is designed to be a useful application that supports common PDF file types like the following: Adobe Acrobat Reader, Microsoft Word, Excel, PowerPoint, images, text, HTML, Javascript, Flash, FlashFXP, TIFF, GIF and many more. With SharePoint Document Viewer you can easily view and open a wide variety of files including MS Office Documents and PowerPoint Presentations. Using the tool you can open and view files in PDF, FlashFXP, TIFF, JPG, BMP, GIF, and several other formats. You can make a single click to open the file, view the pages, zoom in and out, and fit the page to the window. You can also share files on social networking websites as well as review them online or via network share without leaving your Web browser. ... by FlashFXP is widely used by many applications to create PDF documents. It is often used to create PDF from Windows and Macintosh documents, documents created with other applications. It is available for Windows, Mac, Linux and Solaris platforms. ... on Linux is the only application that can open the files created with FlashFXP or any other popular PDF creating tools. Adobe Acrobat Reader is not available on Linux systems. Find the missing SharePoint Document Viewer download for your Windows operating system below. Details SharePoint Document Viewer is a useful tool that enables you to easily open various MS Office files from the SharePoint library. Using this application you can view PDFs, web pages, MS Office documents, text files and images. The application supports file formats from MS Office 2003, 2007, 2010 and 2013. Once your file is open, you have the freedom to zoom in and fit the document to page or to the preview window as well as preview the pages in thumbnail size. SharePoint Document Viewer Description: is a software that can help you to open and view PDF files in your PC. It is designed to be a useful application that supports common PDF file types like the following: Adobe Acrobat Reader, Microsoft Word, Excel, PowerPoint, images, text, HTML, Javascript, Flash, FlashFXP, TIFF, GIF and many more. With SharePoint Document Viewer you can easily view and open a wide variety of files including MS Office Documents and PowerPoint Presentations. Using the tool you can open and view files in PDF

#### **SharePoint Document Viewer Crack X64**

Open MS Office and other files in SharePoint VIEWER Description: Open MS Office and other files in SharePoint PROFESSIONAL Description: Open MS Office and other files in SharePoint CUSTOMER Description: Open MS Office and other files in SharePoint By downloading this Sspsd file you agree to the terms of the Microsoft SharePoint Software Usage License Agreement. SharePoint Document Viewer Crack Free Download is a handy tool that enables you to easily open various MS Office files from the SharePoint library. Using this application you can view PDFs, web pages, MS Office documents, text files and images. The application supports file formats from MS Office 2003, 2007, 2010 and 2013. Once your file is open, you have the freedom to zoom in and fit the document to page or to the preview window as well as preview the pages in thumbnail size. BRONZE Description: Open MS Office and other files in SharePoint VIEWER Description: Open MS Office and other files in SharePoint PROFESSIONAL Description: Open MS Office and other files in SharePoint CUSTOMER Description: Open MS Office and other files in SharePoint By downloading this Sspsd file you agree to the terms of the Microsoft SharePoint Software Usage License Agreement. SharePoint Document Viewer Product Key is a handy tool that enables you to easily open various MS Office files from the SharePoint library. Using this application you can view PDFs, web pages, MS Office documents, text files and images. The application supports file formats from MS Office 2003, 2007, 2010 and 2013. Once your file is open, you have the freedom to zoom in and fit the document to page or to the preview window as well as preview the pages in thumbnail size. BRONZE Description: Open MS Office and other files in SharePoint VIEWER Description: Open MS Office and other files in SharePoint PROFESSIONAL Description: Open MS Office and other files in SharePoint CUSTOMER Description: Open MS Office and other files in SharePoint By downloading this Sspsd file you agree to the terms of the Microsoft SharePoint Software Usage License Agreement. SharePoint Document Viewer is a handy tool that enables you to easily open various MS Office files from the SharePoint library. Using this application you can view PDFs, web pages, MS Office documents, text files and images. The application supports file formats from 77a5ca646e

### **SharePoint Document Viewer Free [32|64bit] [2022]**

1. Use the commands on the Command toolbar to open, close, pause, stop the SharePoint Document Viewer process, and exit the application. 2. Click the File menu to open the SharePoint Document Viewer. 3. Double-click the file to open the document. 4. Click the Edit menu to open the file in the Document tab. 5. Right-click the title bar of the preview window and select Save As to save the document locally. 6. Click the Home menu to close the application. You can save the PDF files in the SharePoint Document Viewer by clicking the Save As option on the toolbar. Note: A PDF file can be displayed only if it is located in the library. For more information about the SharePoint Document Viewer, go to the application help topic. How to open your.CSV or.txt files Open.CSV and.txt files. Click the File menu to open the SharePoint Document Viewer. Click Open File and select your.CSV or.txt file. Preview the document in the Document tab. Note: To save the file, click Save As in the File menu. What can you do with the SharePoint Document Viewer? Open Microsoft Office Word, Excel, and PowerPoint files. You can open and edit any.docx,.xlsx, and.pptx files. You can also open Word, Excel, and PowerPoint files on OneDrive or SharePoint sites. For more information about the Document Viewer, go to the application help topic. Preview Microsoft Office Word, Excel, and PowerPoint documents. You can preview the Word, Excel, and PowerPoint documents. Note: To save the document, click Save As in the File menu. Check for spelling and grammar mistakes. Check the documents for spelling and grammar mistakes. Highlight text and click the Review tab to find the possible mistakes. You can also find the spelling and grammar mistakes by highlighting text. Delete your Excel, Word, and PowerPoint files. Delete the.docx,.xlsx, and.pptx files and save the changes. You can delete the Word, Excel, and PowerPoint documents. Note: To save the file, click Save As in the File menu. You can also add comments to

#### **What's New in the?**

With PowerPoint Viewer you can view all PowerPoint files, from MS Office 2003, 2007, 2010 and 2013, as well as from the popular OpenOffice.org. Whether you work on a computer or on your smartphone, you can browse to the file location and open PowerPoint files on your smartphone. With PowerPoint Viewer on your mobile device you can zoom in and out of your PowerPoint file, you can change the color scheme, and view the contents of the file in thumbnail mode. OpenOffice.org. With PowerPoint Viewer you can view all PowerPoint files, from MS Office 2003, 2007, 2010 and 2013, as well as from the popular OpenOffice.org. Filetypes: .pptx,.ppt Office Lens is an app that allows you to view a variety of document types from your smart device. The apps allows you to quickly scan documents and turn them into digital copies that you can share with others or edit offline. This app allows you to read PDFs, documents, photos, PowerPoint presentations, notes, and more. Get Office Lens from the Google Play Store. Description: Microsoft OneNote Viewer is a document viewer that enables you to open MS OneNote documents. The app supports all MS OneNote versions from 2010, 2013, 2016, and 2020. The app is available as a universal binary and supports Android phones as well as tablets. Once your file is open, you have the freedom to zoom in and fit the document to page or to the preview window as well as preview the pages in thumbnail size. Description: The best way to experience MS Office documents on your mobile device is to use the Microsoft Office Mobile apps. With the Microsoft Office Mobile apps you can view, edit, create and share MS Office documents on your Android device. Download the Office Mobile apps for Android here: Microsoft Word: Microsoft Word Viewer Microsoft Excel: Microsoft Excel Viewer Microsoft PowerPoint: Microsoft PowerPoint Viewer Microsoft OneNote: Microsoft OneNote Viewer Filetypes: .docx,.pptx,.xlsx,.txt,.odt,.ods,.odp Bring text messages from your phone to the Office Lens app. Add and organize documents and images from your phone to Office Lens. Text your friends with previews of their email messages, photos, or documents. Keep your messages in the cloud and automatically sync them to your phone. Read more about Text message integration. Description: You can use text messaging to send and receive documents and documents, including Office files. Add and organize documents and images from your phone to Office Lens. Text your friends with previews of their email messages, photos, or documents. Keep your messages in the cloud and automatically sync them to your phone. Text message integration requires your friends' device to have the Office Lens app and Office Lens app integration. Filetypes

## **System Requirements For SharePoint Document Viewer:**

1. Power-off your PC and remove the memory card 2. Connect the memory card to your PC 3. Install L-Frame 1.0 on your PC 4. Connect the memory card to the USB port of the PC 5. Run the game and enjoy! L-Frame, a surrealistic first person virtual reality game, invites you to a surrealistic and poetic story full of fantasy, dreams and nightmares. Players will have to join the mysterious and intriguing story through their mind and body. Key features: \*

Related links:

<https://wishfruits.com/wp-content/uploads/2022/06/jacqver.pdf>

[https://teleo.es/upload/files/2022/06/2Xy8Si3KseuZ1gkMJXOE\\_06\\_7df232637871ff350de0f11c4adf3fbf\\_file.pdf](https://teleo.es/upload/files/2022/06/2Xy8Si3KseuZ1gkMJXOE_06_7df232637871ff350de0f11c4adf3fbf_file.pdf) [https://socialtak.net/upload/files/2022/06/gyznT4ekmPKYdNldntDb\\_06\\_7df232637871ff350de0f11c4adf3fbf\\_file.pdf](https://socialtak.net/upload/files/2022/06/gyznT4ekmPKYdNldntDb_06_7df232637871ff350de0f11c4adf3fbf_file.pdf)

[https://poetbook.com/upload/files/2022/06/oJXCXhIUjDfDEc8psBhl\\_06\\_7df232637871ff350de0f11c4adf3fbf\\_file.pdf](https://poetbook.com/upload/files/2022/06/oJXCXhIUjDfDEc8psBhl_06_7df232637871ff350de0f11c4adf3fbf_file.pdf) <https://chgeol.org/bugzilla-crack-license-key-full/>

<https://still-everglades-53090.herokuapp.com/astrury.pdf>

https://formyanmarbymyanmar.com/upload/files/2022/06/wysDj14yfVENElyILHiP\_06\_7df232637871ff350de0f11c4adf3fbf [file.pdf](https://formyanmarbymyanmar.com/upload/files/2022/06/wysDj14yfVENElyILHiP_06_7df232637871ff350de0f11c4adf3fbf_file.pdf)

[https://captainseduction.fr/wp-content/uploads/2022/06/Logitech\\_Capture.pdf](https://captainseduction.fr/wp-content/uploads/2022/06/Logitech_Capture.pdf)

[https://shielded-shelf-30046.herokuapp.com/Bad\\_Crystal\\_Ultimate.pdf](https://shielded-shelf-30046.herokuapp.com/Bad_Crystal_Ultimate.pdf)

[https://americap2.nyc3.digitaloceanspaces.com/upload/files/2022/06/cWapp3OHgBve4eoNVc9M\\_06\\_30b4e81e1aca84409887e](https://americap2.nyc3.digitaloceanspaces.com/upload/files/2022/06/cWapp3OHgBve4eoNVc9M_06_30b4e81e1aca84409887e23d6cf35b8f_file.pdf) [23d6cf35b8f\\_file.pdf](https://americap2.nyc3.digitaloceanspaces.com/upload/files/2022/06/cWapp3OHgBve4eoNVc9M_06_30b4e81e1aca84409887e23d6cf35b8f_file.pdf)